# МИНИСТЕРСТВО НАУКИ И ВЫСШЕГО ОБРАЗОВАНИЯ РОССИЙСКОЙ ФЕДЕРАЦИИ

 Федеральное государственное бюджетное образовательное учреждение высшего образования «Забайкальский государственный университет» (ФГБОУ ВО «ЗабГУ»)

 Факультет культуры и искусств Кафедра Теории и истории культуры, искусств и дизайна

УТВЕРЖДАЮ:

Декан факультета

 Факультет культуры и искусств

 Сергеев Дмитрий Валентинович

 $\leftarrow$   $\leftarrow$   $\leftarrow$ г.

## **РАБОЧАЯ ПРОГРАММА ДИСЦИПЛИНЫ (МОДУЛЯ)**

Б1.В.09 Компьютерная графика в проектировании на 360 часа(ов), 10 зачетных(ые) единиц(ы) для направления подготовки (специальности) 54.03.01 - Дизайн

составлена в соответствии с ФГОС ВО, утвержденным приказом Министерства образования и науки Российской Федерации от «\_\_\_» \_\_\_\_\_\_\_\_ 20\_\_\_\_ г. №\_\_\_\_

 Профиль – Дизайн среды (для набора 2022) Форма обучения: Очно-заочная

#### **1. Организационно-методический раздел**

#### **1.1 Цели и задачи дисциплины (модуля)**

Цель изучения дисциплины:

формирование знаний по методикам творческого процесса дизайнеров. Формирование практических навыков различных видов изобразительного искусства и способов современной компьютерной графики в проектировании средового пространства. Формирование знаний в области художественно-промышленного производстве, инженернокомпьютерном конструировании, технологии изготовления полиграфической продукции, костюма, средств транспорта. Формирование навыков выполнение дизайн-проектов с помощью компьютерных технологий.

формирование знаний по методикам творческого процесса дизайнеров. Формирование практических навыков различных видов изобразительного искусства и способов современной компьютерной графики в проектировании средового пространства. Формирование знаний в области художественно-промышленного производстве, инженернокомпьютерном конструировании, технологии изготовления полиграфической продукции, костюма, средств транспорта. Формирование навыков выполнение дизайн-проектов с помощью компьютерных технологий.

Задачи изучения дисциплины:

-сформировать знания о проектировании в дизайне с помощью компьютерных технологий; базовых категориях, методах, особенностях формирования и эволюции проектной деятельности;

- сформировать умения профессионального проектирования средствами компьютерной графики в графическом дизайне и 3d-моделировании, черчении;

- сформировать умения формирования проектной концепции, разработки образного решения предметного обеспечения дизайн

-проекта в стилевом и художественном единстве средствами компьютерной графики;

-сформировать навыки создания авторских проектов с электронным технологическим решением,

-освоить основы работы с векторной, растровой, 3d-графикой на примере работы в соответствующих графических редакторах

### **1.2. Место дисциплины (модуля) в структуре ОП**

Б1.В.09

## **1.3. Объем дисциплины (модуля) с указанием трудоемкости всех видов учебной работы**

Общая трудоемкость дисциплины (модуля) составляет 10 зачетных(ые) единиц(ы), 360 часов.

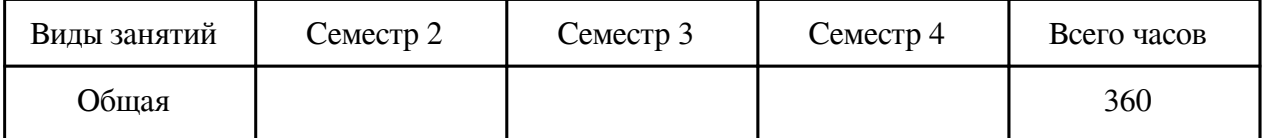

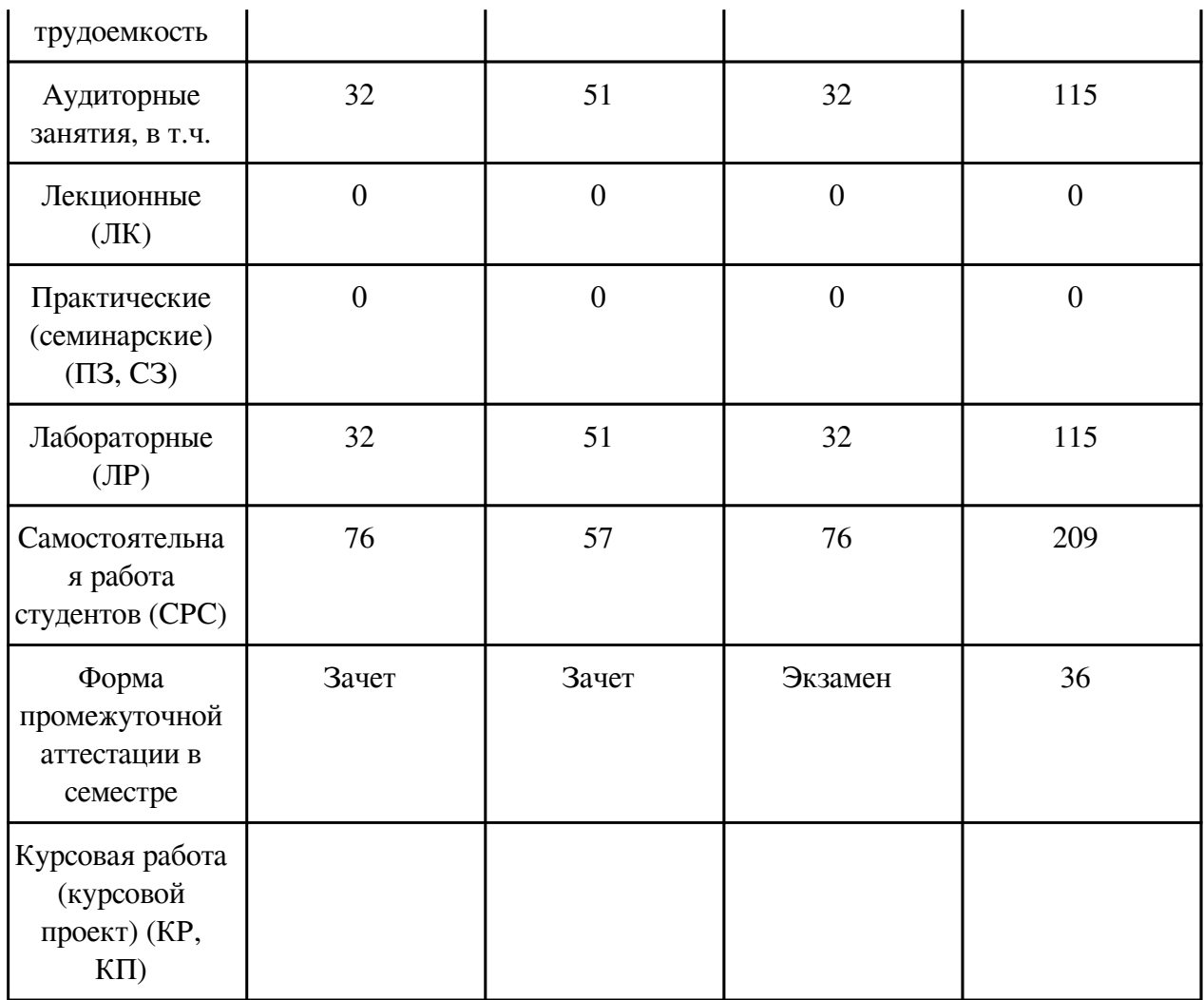

# **2. Перечень планируемых результатов обучения по дисциплине, соотнесенных с планируемыми результатами освоения образовательной программы**

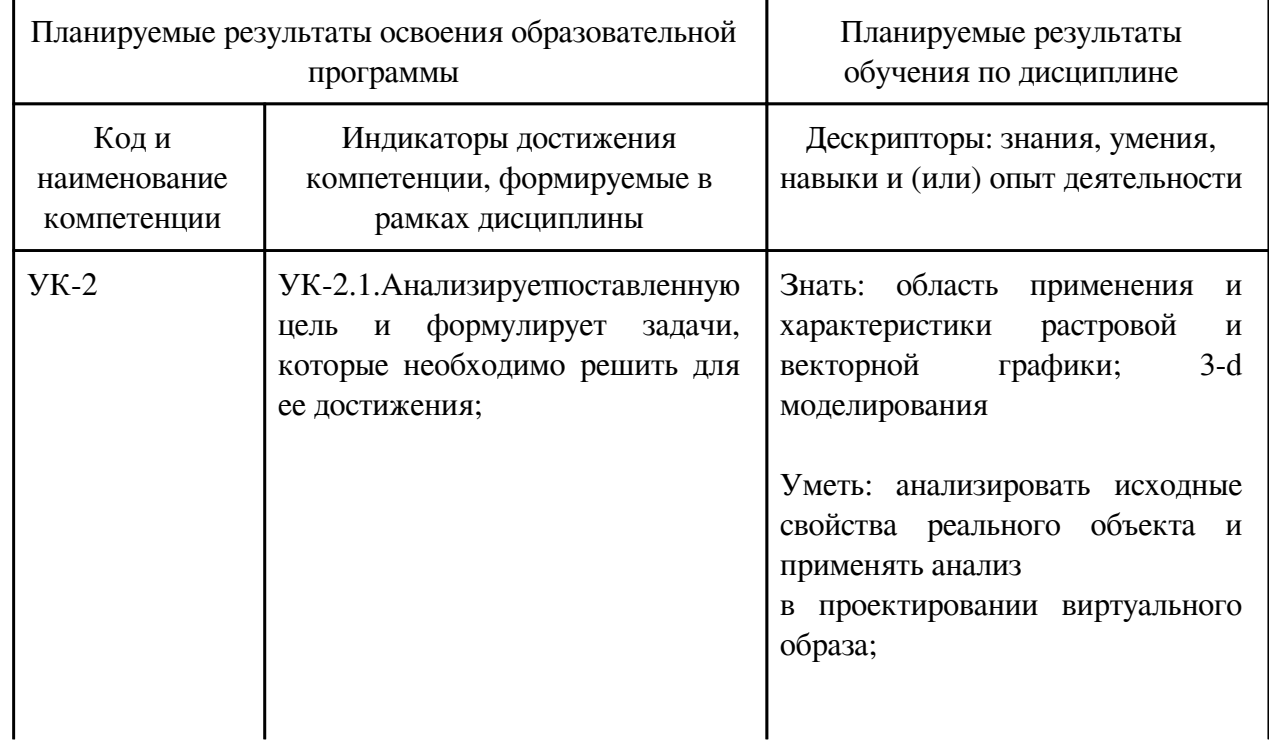

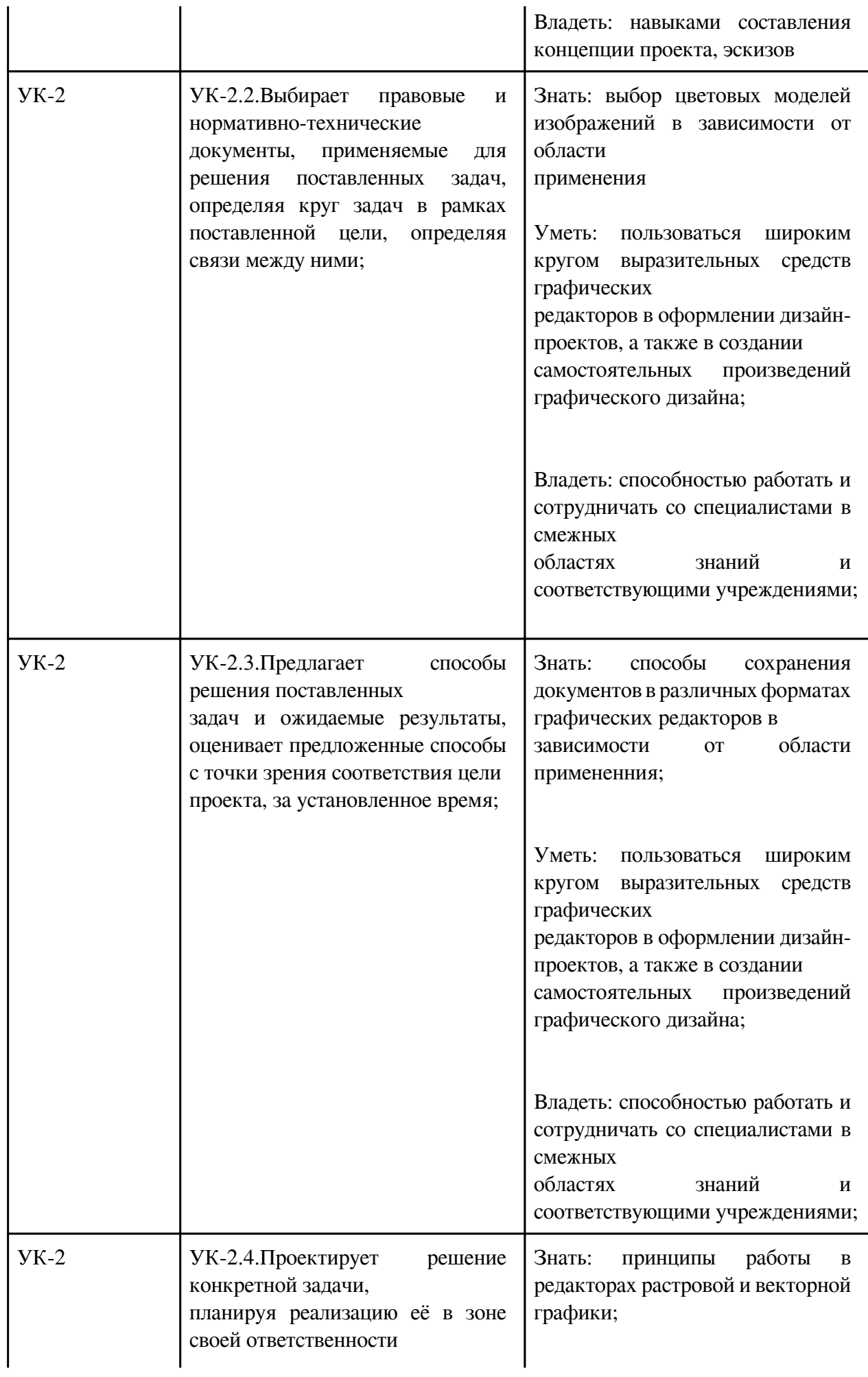

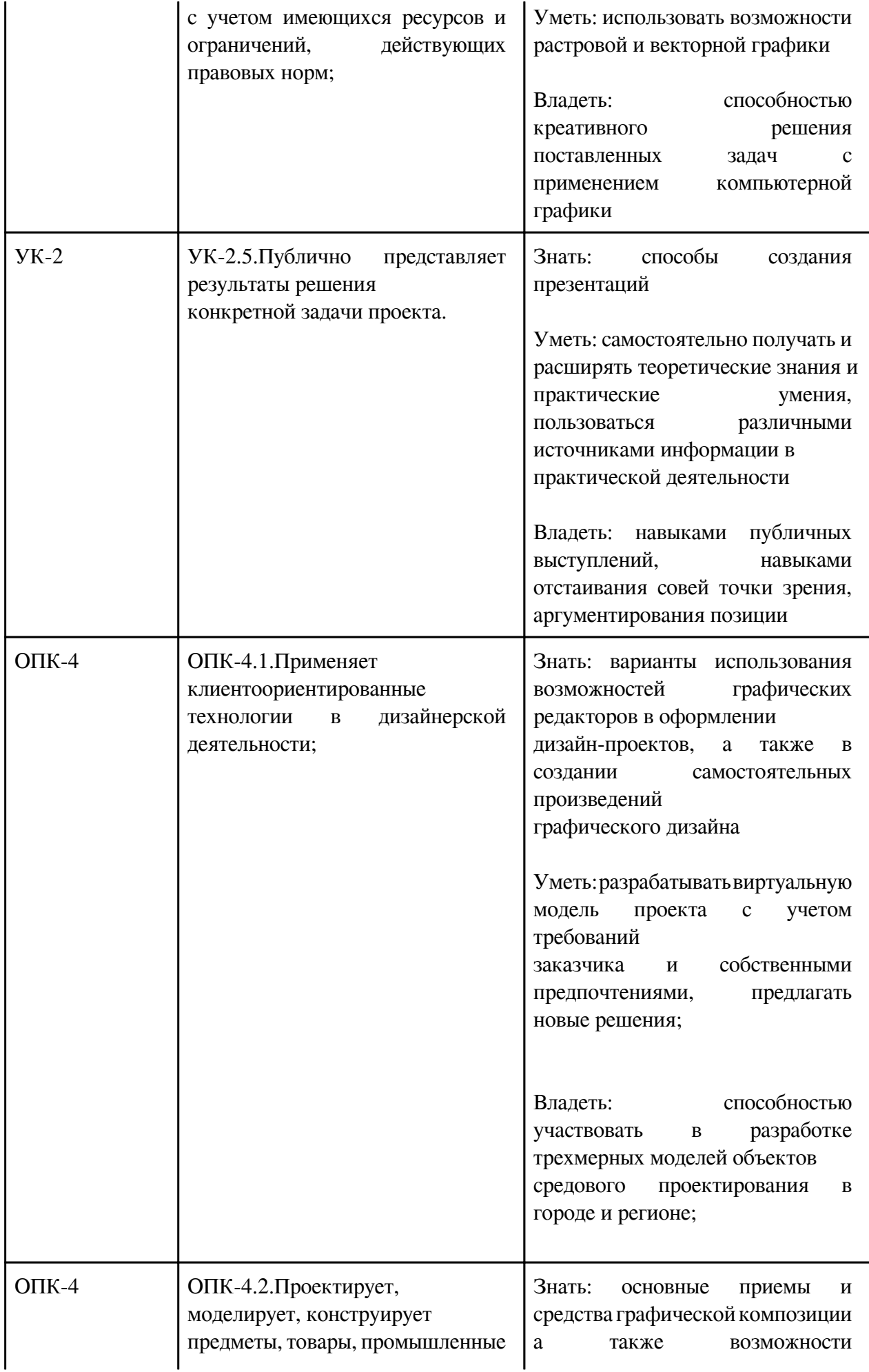

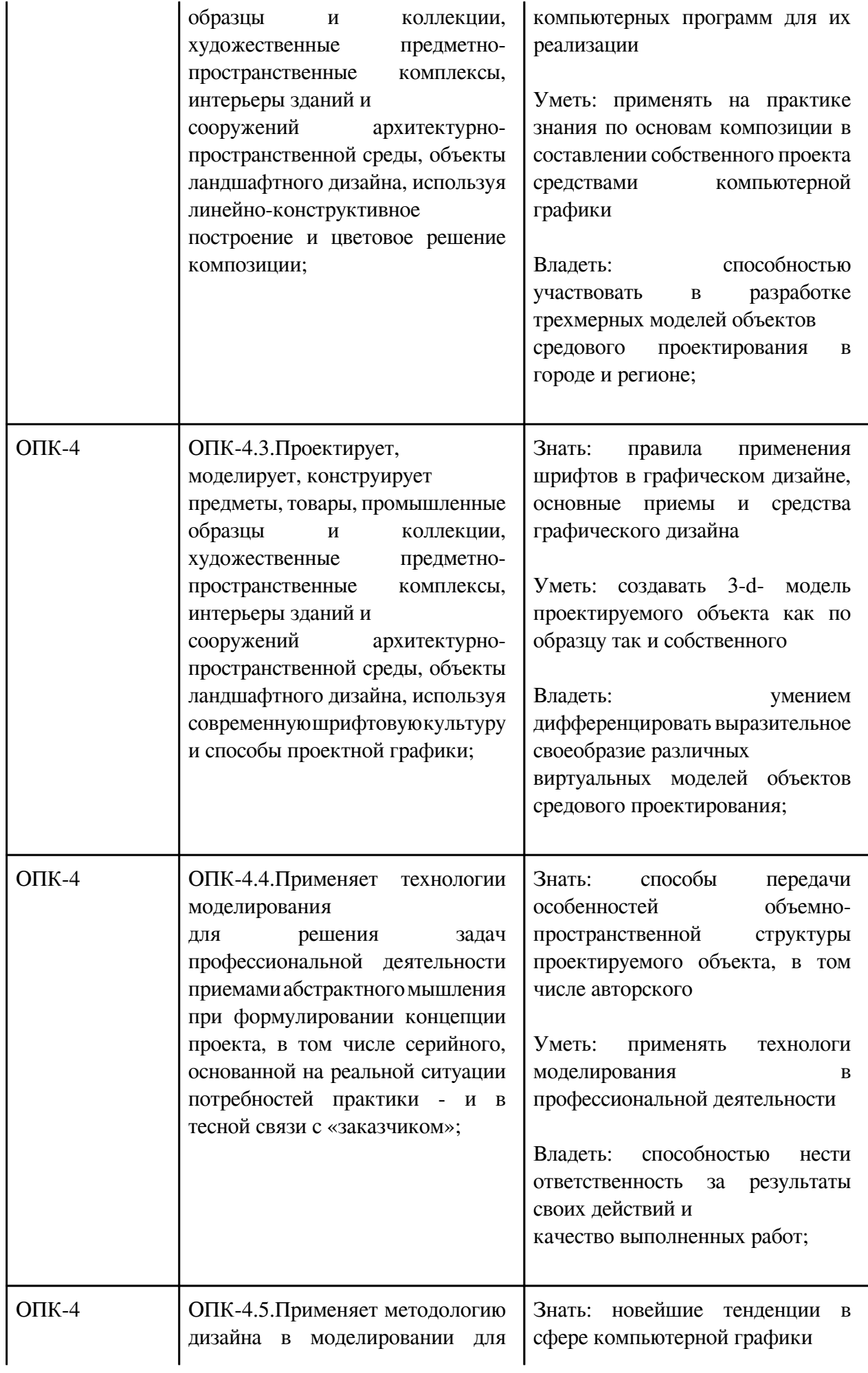

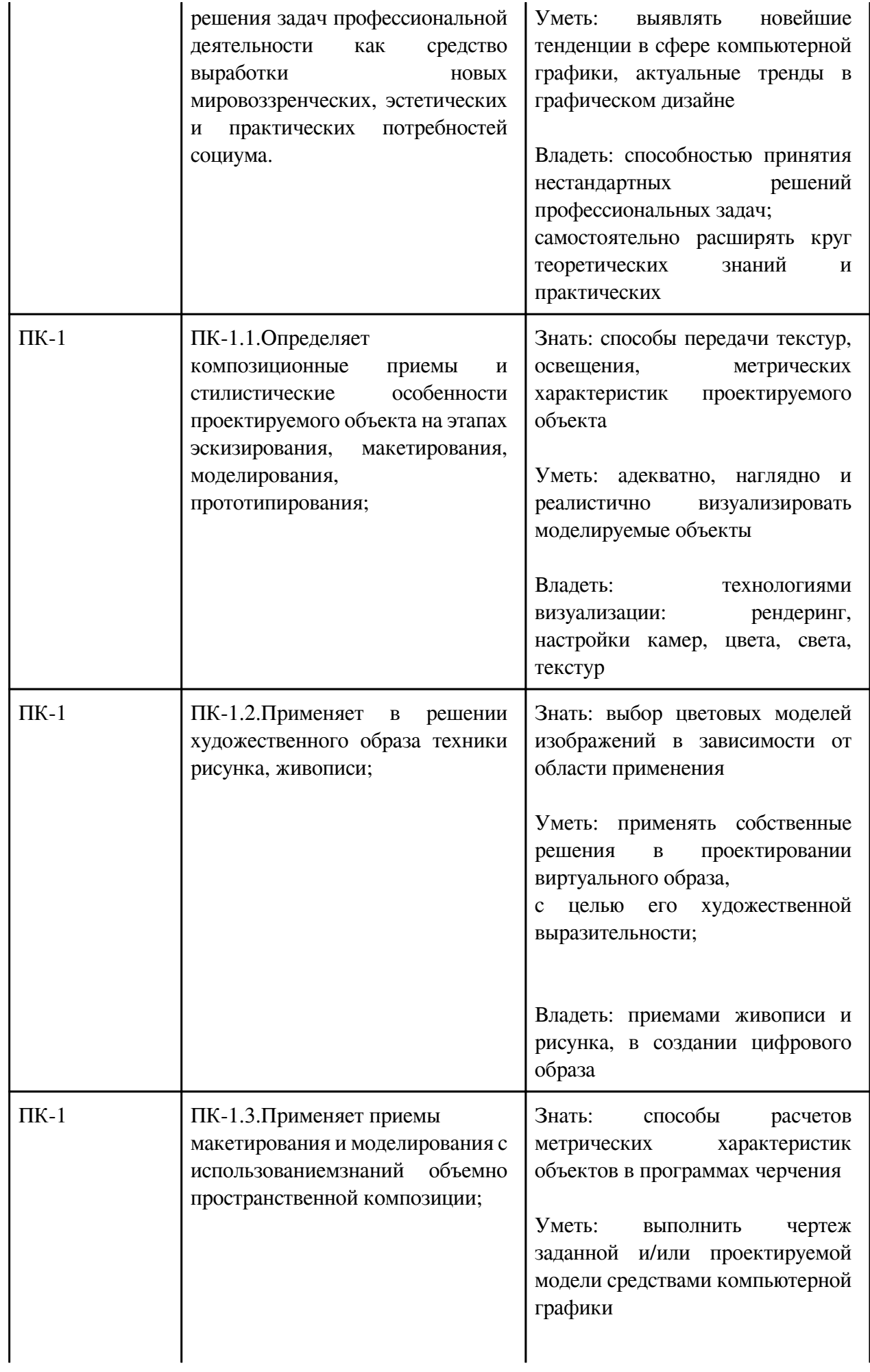

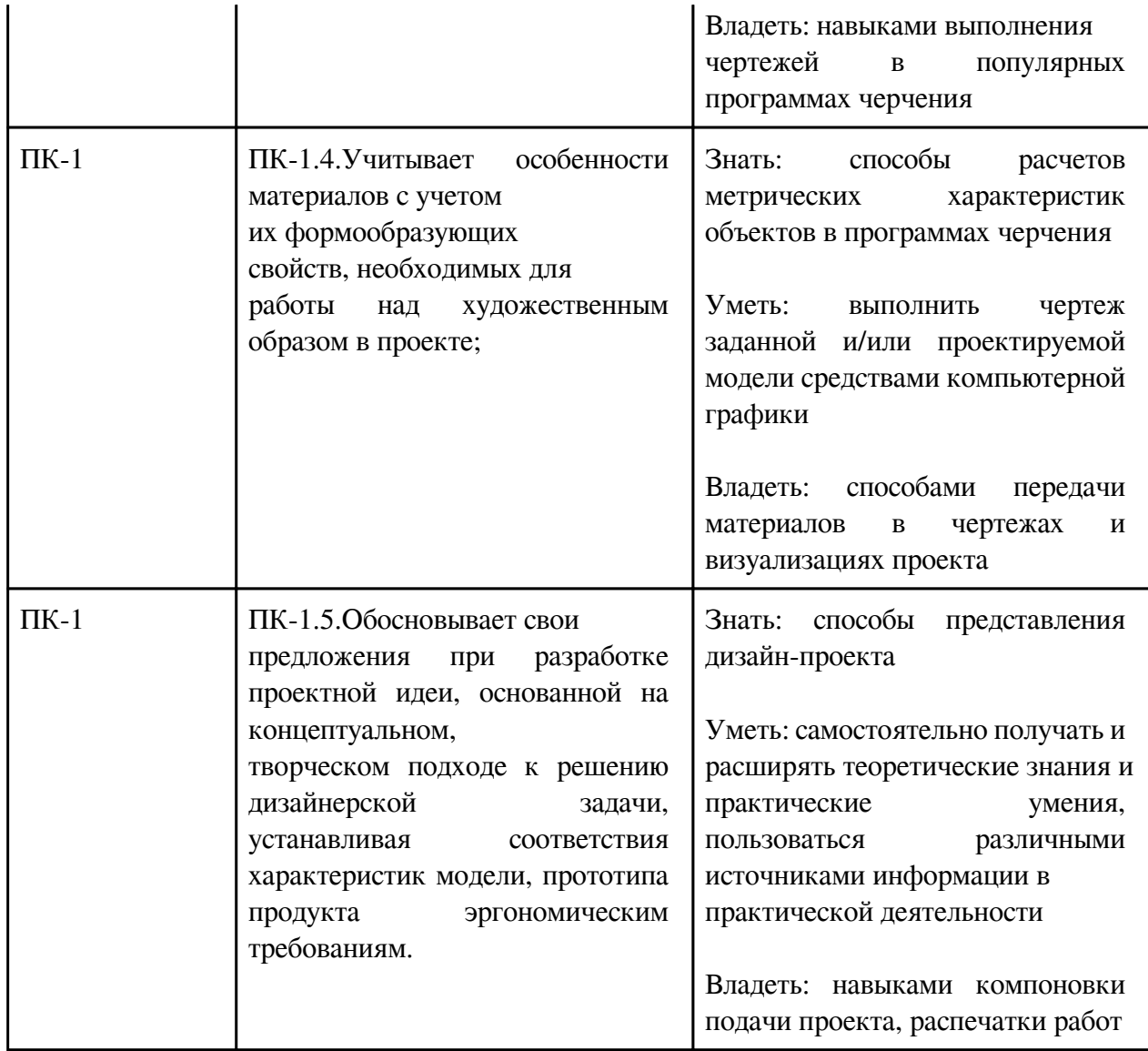

# **3. Содержание дисциплины**

# **3.1. Разделы дисциплины и виды занятий**

## **3.1 Структура дисциплины для очно-заочной формы обучения**

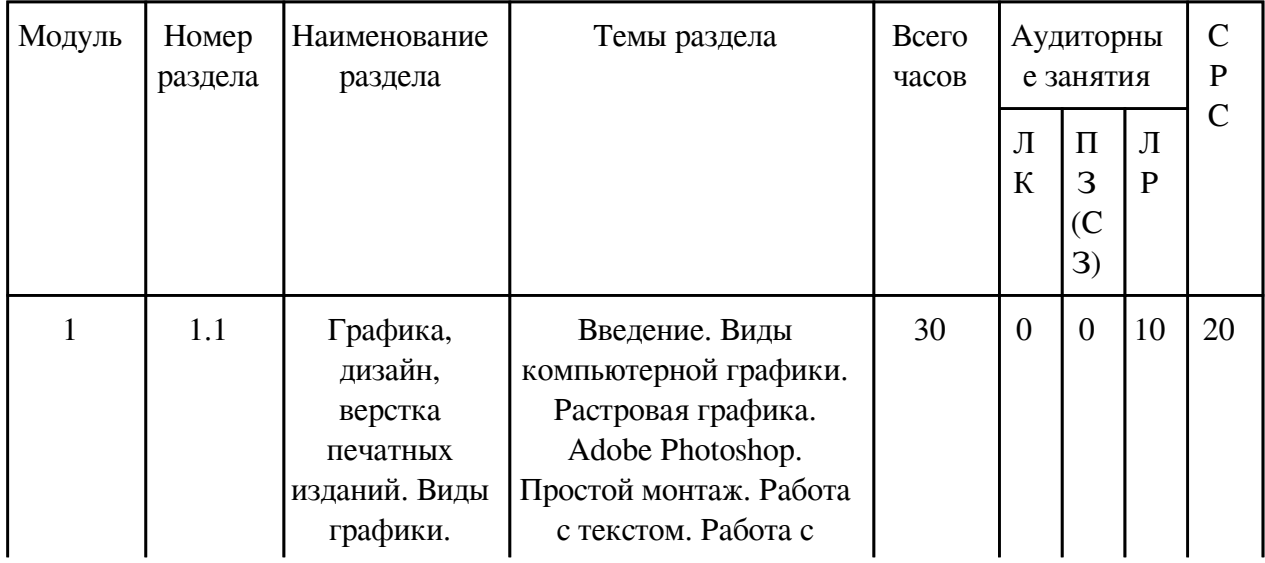

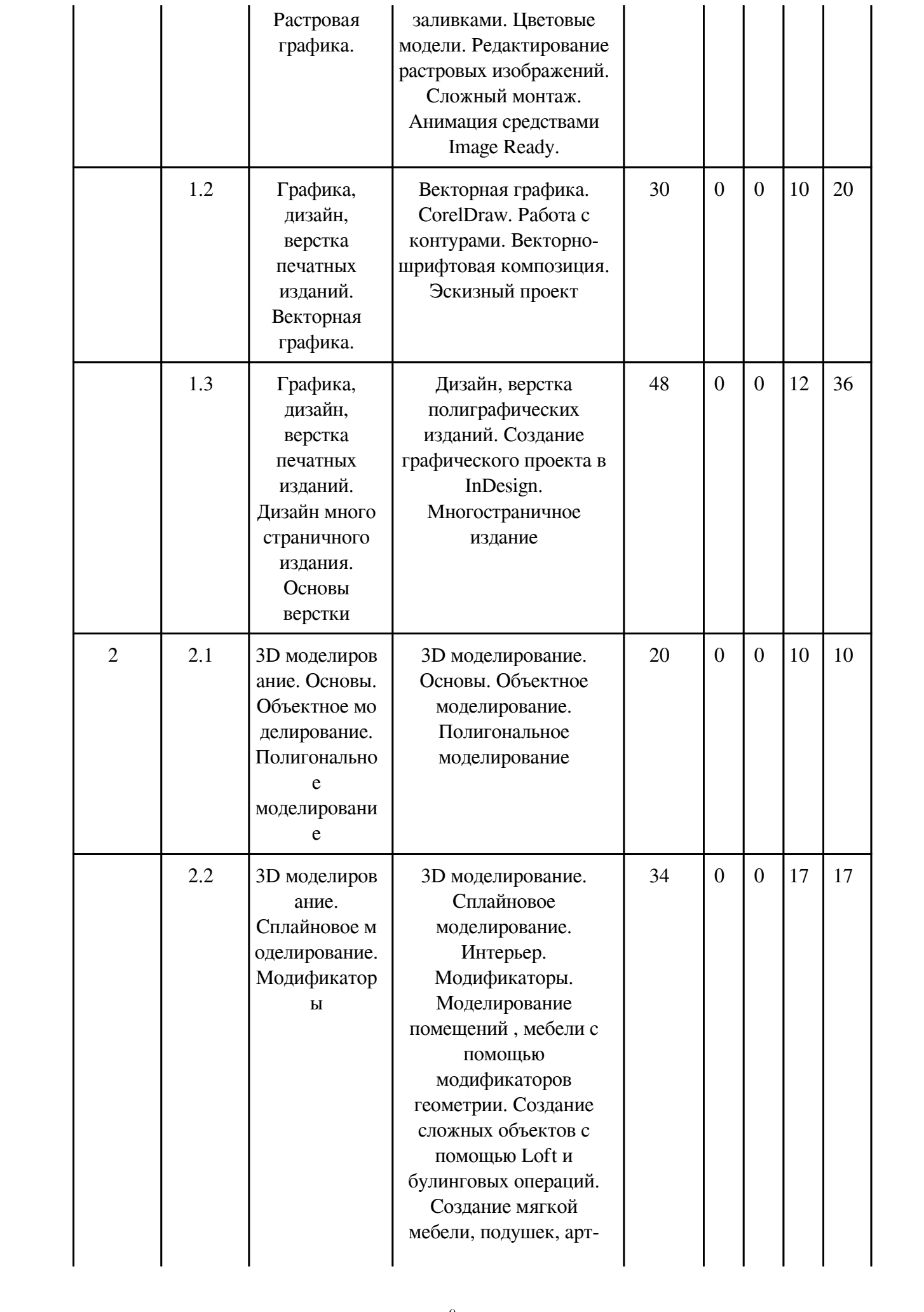

![](_page_9_Picture_251.jpeg)

# **3.2. Содержание разделов дисциплины**

# **3.2.1. Лекционные занятия, содержание и объем в часах**

![](_page_9_Picture_252.jpeg)

# **3.2.2. Практические занятия, содержание и объем в часах**

![](_page_9_Picture_253.jpeg)

![](_page_10_Picture_256.jpeg)

# **3.2.3. Лабораторные занятия, содержание и объем в часах**

![](_page_11_Picture_216.jpeg)

![](_page_12_Picture_241.jpeg)

![](_page_13_Picture_203.jpeg)

![](_page_14_Picture_201.jpeg)

![](_page_15_Picture_258.jpeg)

# **3.3. Содержание материалов, выносимых на самостоятельное изучение**

![](_page_15_Picture_259.jpeg)

![](_page_16_Picture_201.jpeg)

![](_page_17_Picture_230.jpeg)

![](_page_18_Picture_221.jpeg)

## **4. Фонд оценочных средств для проведения текущей и промежуточной аттестации обучающихся по дисциплине**

Фонд оценочных средств текущего контроля и промежуточной аттестации по итогам освоения дисциплины представлен в приложении.

[Фонд оценочных средств](http://work.zabgu.ru/fos/23/23.2/2022_%D1%84%D0%BE%D1%81_%20%D0%BA_%D0%B3%D1%80_%20%D0%94%D0%98%D0%9721.pdf)

### **5. Учебно-методическое и информационное обеспечение дисциплины**

### **5.1. Основная литература**

#### **5.1.1. Печатные издания**

1. Гурский, Ю. Компьютерная графика: Photoshop CS5, CorelDRAW X5, Illustrator CS5 / Ю. Гурский, А. Жвалевский, В. Завгородний. - Москва ; Санкт-Петербург ; Нижний Новгород : Питер, 2011. - 688 с. - (Трюки и эффекты). - ISBN 978545900524-0 : 487-22.

2. Ремезовский, В.И. Самоучитель Photoshop CS2 / В. И. Ремезовский. - Санкт-Петербург : Питер ; Киев : BHV, 2006. - 384 с. : ил. + 10 CD-R. - ISBN 5-469-01229-8. - ISBN 966-552- 180-2 : 300-00.

3. Шишанов, Андрей. Дизайн интерьеров в 3ds Max 2012 / Шишанов Андрей. - Москва ; Санкт-Петербург ; Нижний Новгород : Питер, 2012. - 207 с. - ISBN 978545900779-4 : 239-

4. Порев, Виктор Николаевич. Компьютерная графика : учеб. пособие / Порев Виктор Николаевич. - Санкт-Петербург : БХВ-Петербург, 2005. - 432 с. : ил. - ISBN 5-94157-139-9 : 164-22.

5. Ешиев, З.Р. Компьютерная графика [Текст] : учеб. пособие. - Чита : ЗабГУ, 2018. - 182 с. - ISBN 978-5-9293-2120-7 : 182-00.

### **5.1.2. Издания из ЭБС**

1. Ешиев, З.Р. Компьютерная графика [Текст] : учеб. пособие. - Чита : ЗабГУ, 2018. - 182 с. - ISBN 978-5-9293-2120-7 : 182-00. Электронный вариант пособия доступен всем студентам на сайте электронной библиотеки ЗабГУ. http://mpro.zabgu.ru/MegaPro/Web/

2. Хейфец, Александр Львович. Инженерная 3d-компьютерная графика в 2 т. Том 1 : Учебник и практикум / Хейфец Александр Львович; Хейфец А.Л. - отв. ред. - 3-е изд. - М. : Издательство Юрайт, 2017. - 328. - (Бакалавр. Академический курс). - ISBN 978-5-534- 02957-4. - ISBN 978-5-534-02958-1 : 1000.00. https://biblio-online.ru/book/35643B27-D91B[248 8F-8E88-7026A126A74D/inzhenernaya-3d-kompyuternaya-grafika-v-2-t-tom-1

### **5.2. Дополнительная литература**

#### **5.2.1. Печатные издания**

1. Сераков, Александр Васильевич. Adobe Photoshop Lightroom 3. Комплексная обработка цифровых фотографий / Сераков Александр Васильевич. - Санкт-Петербург : БХВ<sup>р</sup>Петербург, 2012. - 304с.: ил. - (Мастер). - ISBN 978-5-9775-0586-4: 301-50

2. Чумаченко, Иван Николаевич. 3ds max 6 / Чумаченко Иван Николаевич. - 2-е изд., испр.

и доп. - Москва : НТ Пресс, 2004. - 544с. : ил. - (Самоучитель). - ISBN 5

3. Ермакова, С.В. 3 D сборка в "Компас-График" [Текст] : учеб. пособие / С. В. Ермакова. - Чита : ЗабГУ, 2017. - 190 с. - ISBN 978-5-9293-1946-4 : 190-00..

4. Учебно-методический комплекс дисциплины «Веб-дизайн» для студентов, обучающихся по направлению 072500 «Дизайн» Профиль «Дизайн среды» / Забайкал. гос. ун-т; Сост. Е.С. Ляшенко. Чита: Изд-во Забайкал. гос. ун-та, 2013. 51 с.

5. Учебно-методическое пособие по дисциплине «Веб-дизайн» / Забайкал. гос. ун-т; изд. 2-е, перераб. и доп. Сост. Е.С. Ляшенко. Чита: Изд-во Забайкал. гос. ун-та, 2013. 51 с.

## **5.2.2. Издания из ЭБС**

1. Анамова, Рушана Ришатовна. Инженерная и компьютерная графика : Учебник и практикум / Анамова Рушана Ришатовна; Анамова Р.Р. - отв. ред., Леонова С.А. - отв. ред., Пшеничнова Н.В. - отв. ред. - М. : Издательство Юрайт, 2017. - 246. - (Профессиональное образование). - ISBN 978-5-534-02971-0 : 80.26. https://biblio-online.ru/book/5B481506-75BC-4E43-94EE-23D496178568/inzhenernaya-i**M**kompyuternaya-grafika

2. 2.Боресков, Алексей Викторович. Компьютерная графика : Учебник и практикум / Боресков Алексей Викторович; Боресков А.В., Шикин Е.В. - М. : Издательство Юрайт, 2017. - 219. - (Бакалавр. Прикладной курс). - ISBN 978-5-534-00763-3 : 72.07. https://biblio<sup>m</sup>online.r u/book/D39797BE-488C-4EC5-AFE8-F60AE1B9C750/kompyuternaya-grafika

### **5.3. Базы данных, информационно-справочные и поисковые системы**

![](_page_20_Picture_136.jpeg)

### **6. Перечень программного обеспечения**

Программное обеспечение общего назначения: ОС Microsoft Windows, Microsoft Office, ABBYY FineReader, ESET NOD32 Smart Security Business Edition, Foxit Reader, АИБС "МегаПро".

Программное обеспечение специального назначения:

1) 1С-Битрикс: Корпоративный портал - Компания 1С: Предприятие 8. Комплект для обучения в высших и средних учебных заведениях 7-Zip ABBYY FineReader Adobe Audition Adobe Flash Adobe In Design Adobe Lightroom Adobe Photoshop

2) Autodesk 3DS Max

3) Autodesk AutoCad 2015

4) Blender

![](_page_21_Picture_106.jpeg)

## **7. Материально-техническое обеспечение дисциплины**

## **8. Методические рекомендации по организации изучения дисциплины**

 Итоговая проверка работ осуществляется в конце семестра. Выставка-просмотр Совместная деятельность группы обучающихся и преподавателя под управлением преподавателя с целью последующей оценки студенческих работ, оформленных в виде выставки, экспозиции, комиссией преподавателей. Позволяет оценивать сформированность необходимых знаний умений, навыков. Просмотр является обязательным для всех студентов, а также для неуспевающих - возможность сдачи на проверку работ (в том числе переделанных)

 Разработчик/группа разработчиков: Екатерина Сергеевна Ляшенко

## **Типовая программа утверждена**

 Согласована с выпускающей кафедрой Заведующий кафедрой

 $\frac{1}{20}$   $\frac{1}{20}$   $\frac{1}{20}$   $\frac{1}{20}$   $\frac{1}{20}$   $\frac{1}{20}$   $\frac{1}{20}$   $\frac{1}{20}$